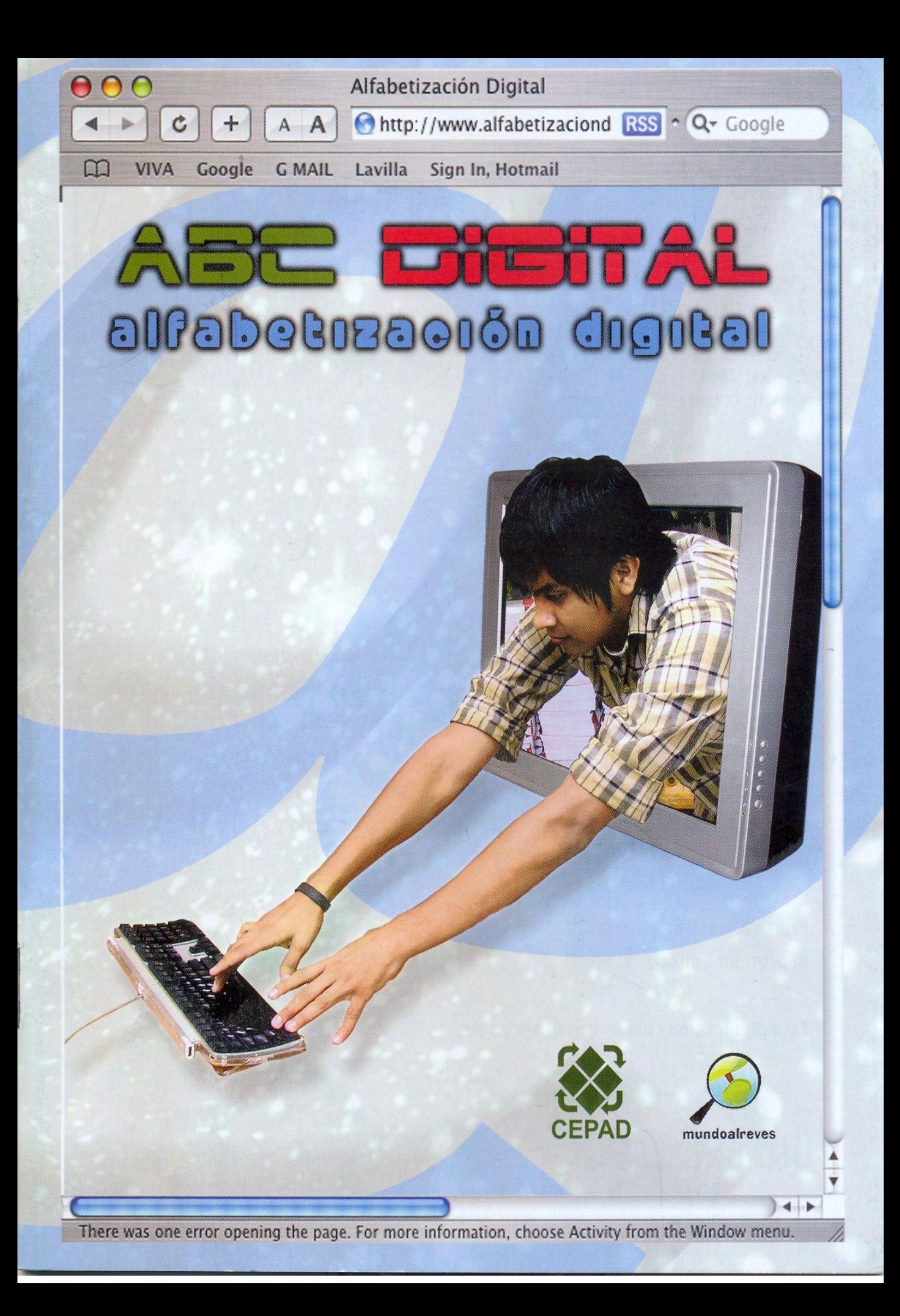

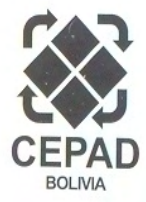

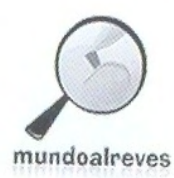

Centro para la participación y el Desarrollo Humano Sostenible CEPAD - Bolivia Av. Paragua, calle Las Cuquizas, Esq. Tapiti Edificio Coral, 3er Piso, Departamento 3A Telf. Fax: (591-3) 364 5805 / 364 5806 Casilla: 2641 E-mail: cepad@cotas.com.bo

Cuadernillo Nº5 Año 2008 ALFABETIZACIÓN DIGITAL

Web CEPAD: www.cepad.org Web Mundo al Revés: www.mundoalreves.com Web ABC Digital: www.alfabetizaciondigital.com

- **Presidente CEPAD**
- Seguimiento del Proyecto
- Director General del Proyecto
- Coordinador General del Proyecto
- Redacción textos
- Colaboración Imágenes
- **Diagramación**
- : Carlos Hugo Molina
- : Rubens Barbery
- : Sebastian Molina
- : Marco Montellano
- : Oscar Gutiérrez
- : Edson Hurtado y Abel Castillo
- : Wilson Ojeda

Primera edición: Julio de 2008 Impresión: Editorial El País

Esta publicación cuenta con el apoyo de:

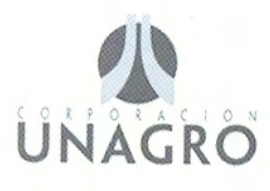

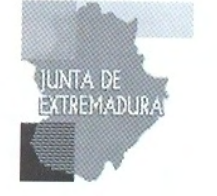

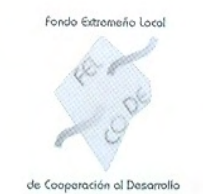

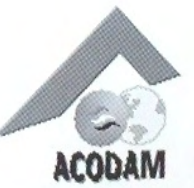

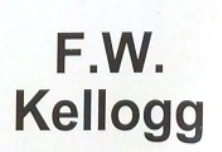

# ABE DIETAL alfabetisaoiða digital

operations of the committee of

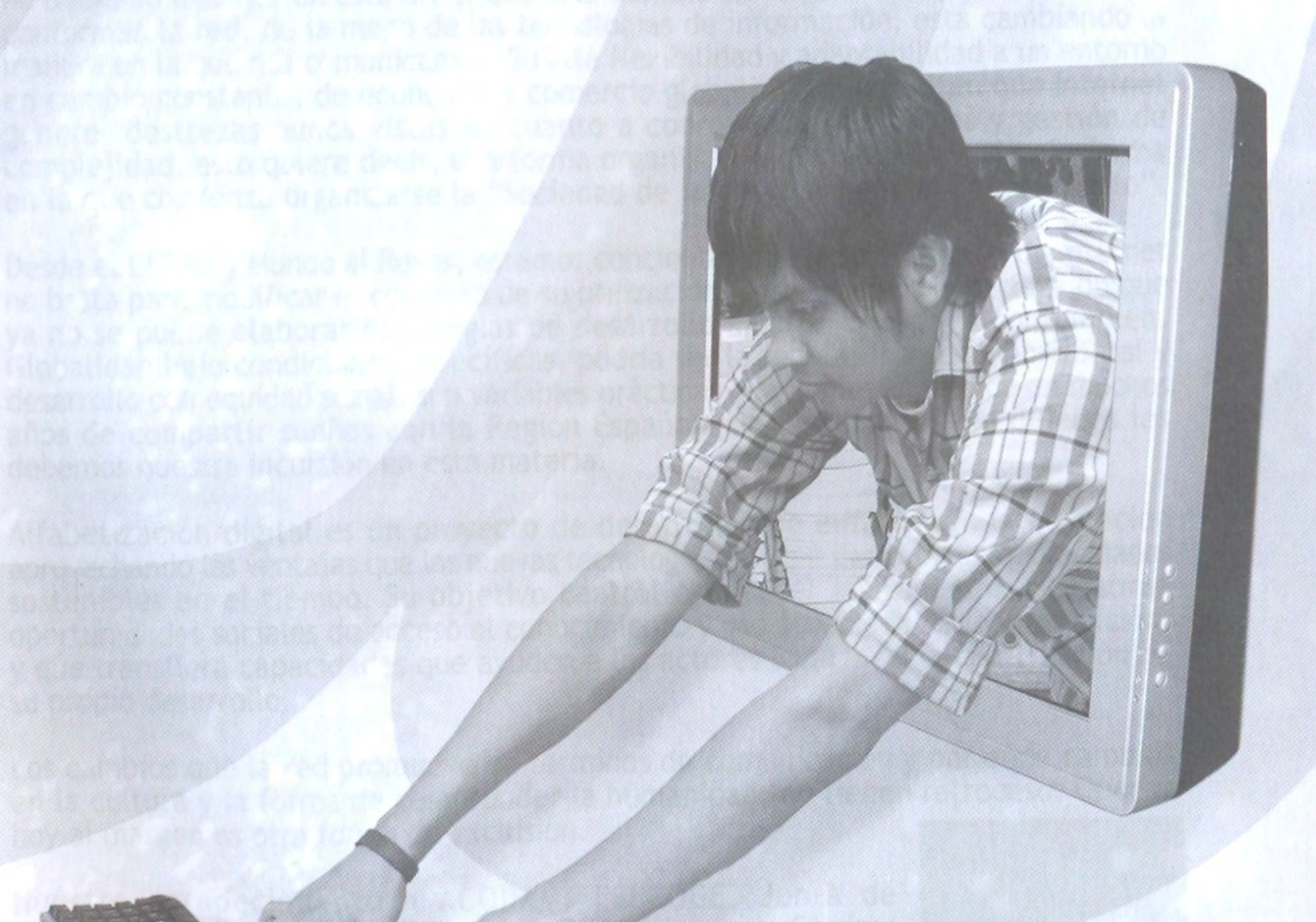

#### Alfabetización Digital

http://www.alfabetizaciondigital.com/

 $RSS \cap Q_{\tau}$  Google

### **PRESENTACIÓN**

A A

En el año 1995, año en el que se generalizaba el uso de la *Word Wide Web* (WWW), el número de internautas en el mundo rozaba los 16 millones; en el 2001 llegaba a los 400 y, en base a proyecciones académicas, se calcula que el año 2010 habrá 2000 millones de personas conectadas a la "Red Internacional". Cuantitativamente el número es por demás significativo, sin embargo, como bien lo anota Manuel Castells, la influencia de Internet trasciende las solas cifras, su importancia radica en la calidad de los usos que le demos a la red.

Debemos notar, si nos interesa explicar de manera somera por qué nuestra institución ha decidido trabajar en esta área, que este cúmulo de "nodos interconectados" que conforman la red, de la mano de las tecnologías de información, está cambiando la manera en la que nos comunicamos. Su alta flexibilidad y adaptabilidad a un entorno en cambio constante, de economía y comercio globalizados, permiten que Internet genere destrezas nunca vistas en cuanto a coordinación de tareas y gestión de complejidad, esto quiere decir, una forma organizativa distinta… La red es la forma en la que comienza organizarse la "Sociedad de la información y el Conocimiento".

Desde el CEPAD y Mundo al Revés, estamos concientes que la sola difusión de Internet no basta para modificar el contexto de su utilización, pero tenemos la certeza de que ya no se puede elaborar estrategias de desarrollo amplias que no la contemplen. Globalidad bajo condiciones específicas, podría ser la receta. Inserción horizontal y desarrollo con equidad social, son variables prácticas que hemos aprendido en muchos años de compartir sueños con la Región Española de Extremadura, a quienes les debemos nuestra incursión en esta materia.

Alfabetización digital es un proyecto de desarrollo que enfatiza en la educación aprovechando las ventajas que las nuevas tecnologías ofrecen para generar capacidades sostenibles en el tiempo. Su objetivo central es ofrecer instrumentos que abran oportunidades sociales de acceso al conocimiento y uso apropiado de la información, y que transfiera capacidades que ayuden a los actores locales en la construcción de su propio desarrollo.

Los cambios que la red promueve en términos de comunicación y por ende cambios en la cultura y la forma de comprender la humanidad, no tienen retroceso. Quedar hoy al margen es otra forma de exclusión.

Nuestro agradecimiento a ACODAM, FELCODE, Junta de Extremadura, Fundación W.K. Kellogg, Diputaciones de Cáceres y Badajoz, Corporación Unagro y AVINA, instituciones que han apoyado desde sus inicios a esta nueva forma de aprovechamiento social de las nuevas tecnologías.

> **Carlos Hugo Molina Saucedo Presidente CEPAD**

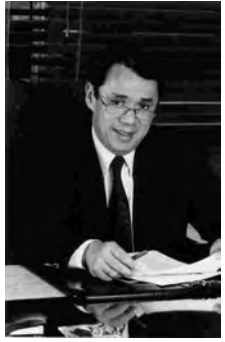

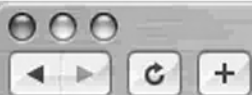

Alfabetización Digital

 $\boxed{A \mid A}$   $\boxed{\Theta$  http://www.alfabetizaciondigital.com/

RSS - Q- Google

 $\leftrightarrow$ 

# **ÍNDICE**

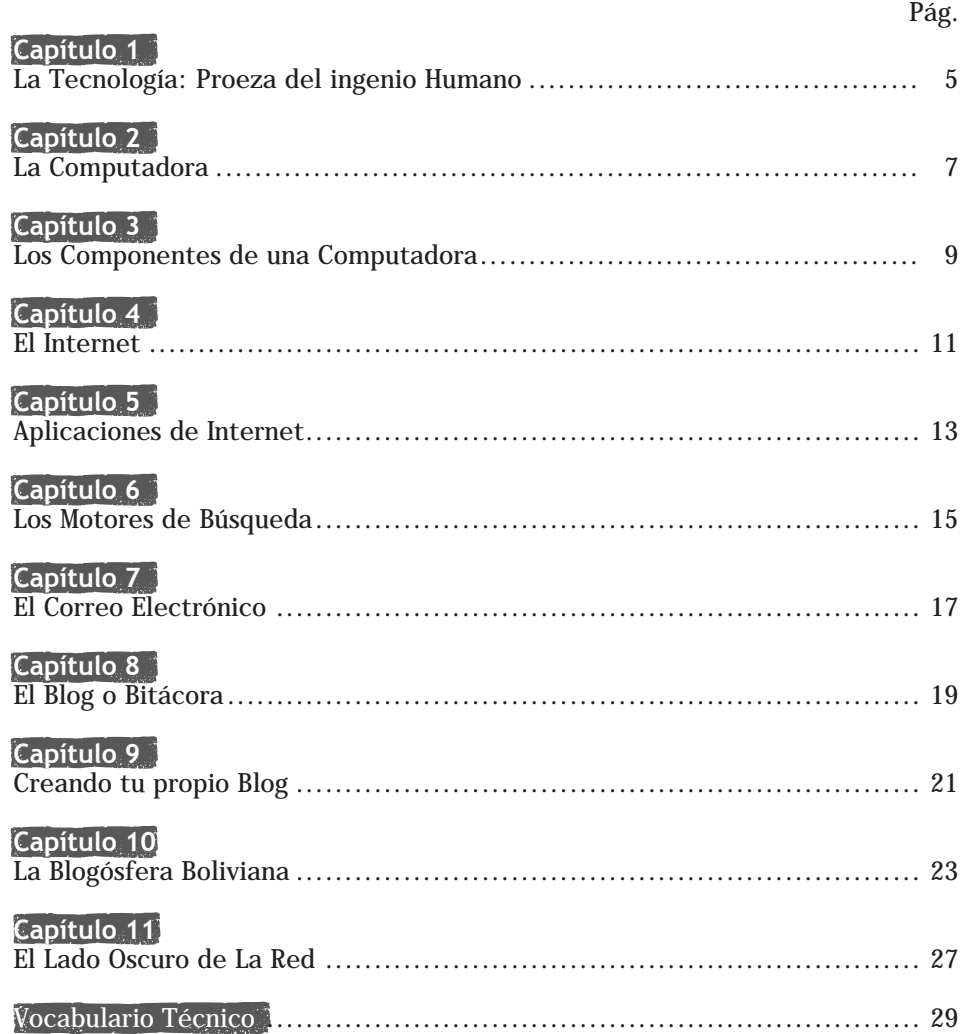

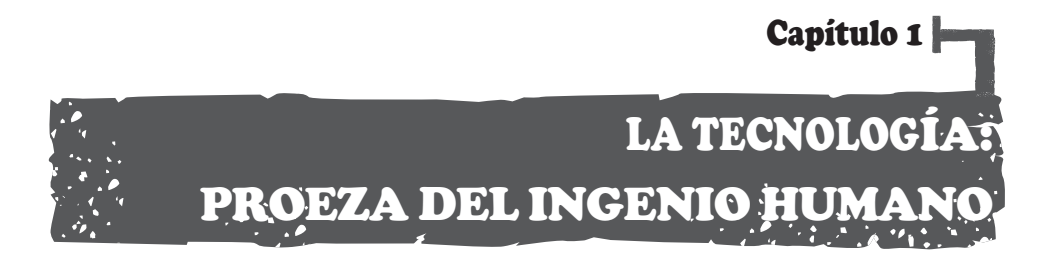

Por donde miremos, estamos rodeados de tecnología.

La cuchara para comer una sopa, el lápiz con el que escribimos, la pelota de cuero, el televisor, en fin, donde pongamos los ojos nos encontraremos con la muestra palpable de la creatividad humana.

Al comienzo de la historia de la humanidad, en nuestro planeta coexistían las personas y la naturaleza en estado puro. Cuando alguno de nuestros antepasados afiló una rama para pescar o utilizó una piedra atada a un palo para defenderse de algún animal peligroso, se fue gestando un nuevo elemento: la tecnología.

Desde entonces, todos los aspectos de la vida humana han sido modificados por el desarrollo tecnológico. Por ejemplo, pasamos de viajar a pie, a domesticar el caballo y luego a crear la rueda,

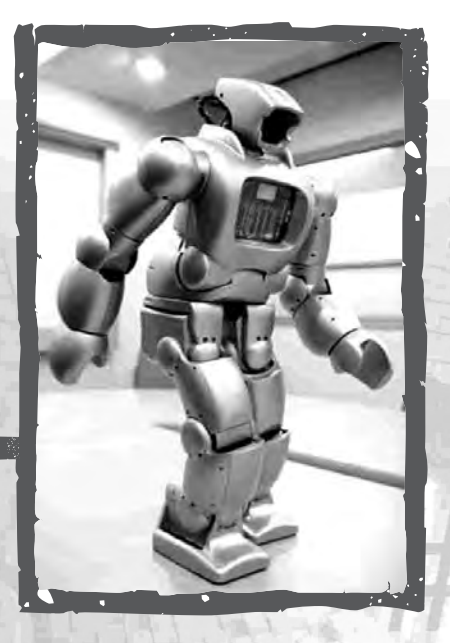

la carreta, la diligencia, el tren, el automóvil, el avión y, a finales de la década de 1960, ¡hasta llegamos a La Luna en un cohete espacial!

Este indudable proceso de desarrollo ha sido posible gracias a la inagotable creatividad, ingenio y esfuerzo del ser humano.

El caso de la escritura es muy parecido. Los primeros registros escritos datan de hace aproximadamente 5.000 años, fueron elaborados en Sumeria (en lo que hoy es Irak e Irán) sobre pequeñas tablillas de arcilla.

www.alfabetizaciondigital.com 5

Luego, con el paso de los tiempos, los seres humanos comenzamos a escribir complicados signos en el cuero de los animales, la pulpa de algunos vegetales como el papiro y, finalmente, inventamos el papel.

Aproximadamente en 1450, Johannes Gutenberg, un herrero alemán dio a conocer la imprenta de tipos móviles, lo que hizo posible la expansión del uso del libro y de la lectura (hasta ése entonces, los libros se escribían a mano, por lo que una Biblia completa podía demorar hasta 10 años en ser copiada).

Luego, muchos años más tarde, alrededor de 1800, surgió un nuevo invento: la máquina de escribir. Gracias a ese aparato se aceleró enormemente la capacidad de crear o reproducir textos, finalmente, y luego de la integración de otros componentes tecnológicos, este proceso condujo hacia la invención de una de las herramientas más sorprendentes, útiles y masivas de todos los tiempos: la computadora.

### **NO NOS OLVIDEMOS**

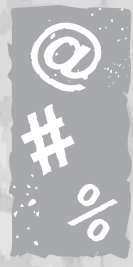

6

"La Tecnología es una característica propia del ser humano consistente en la capacidad de éste para construir, a partir de materias primas, una gran variedad de objetos, máquinas y herramientas, así como el desarrollo y perfección en el modo de fabricarlos y emplearlos con vistas a modificar favorablemente el entorno o conseguir una vida más segura". (Fuente: www.cnice.mec.es).

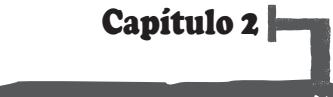

# LA COMPUTADORA

Sin lugar a dudas, la computadora, llamada también ordenador, es hoy una de las principales herramientas tecnológicas con las que contamos los seres humanos para facilitar nuestra existencia.

Las computadoras están "por todos lados". Nos encontramos con ellas en las oficinas, en los hospitales, en las fábricas, en algunas casas particulares y, obviamente, en los "cafés internet". Ellas están para hacernos más confortable la vida, ya que nos sirven para escribir, diseñar, llevar registros contables, investigar, jugar, comunicarnos y un sinfín de otras opciones.

### Sus inicios

Como todos los grandes inventos, la aparición de la computadora -tal y como la conocemos hoy- requirió de un proceso largo.

Las primeras (creadas alrededor de 1950) eran máquinas gigantescas que ocupaban extensas habitaciones, su capacidad de memoria y de procesamiento de datos era muy limitada. Con el paso de los años, y con el desarrollo de nuevas tecnologías, este maravilloso aparato fue

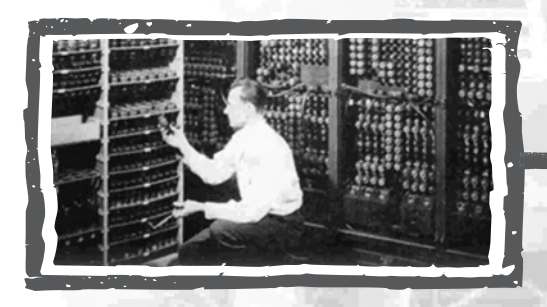

adquiriendo la forma que hoy le conocemos; y sigue evolucionando...

Actualmente, la computadora es invalorable para la vida y el trabajo de millones de personas en todo el mundo.

En Santa Cruz de la Sierra se puede adquirir una moderna -con sus principales accesorios- por 500 dólares, aproximadamente.

### Sus componentes

Básicamente, una computadora está conformada por dos grandes elementos:

• El hardware o "cuerpo"

Que es la parte física, real y visible del aparato (la que podemos tocar).

• Y el software o "alma"

Que está constituida por los programas con que "está cargada" la computadora. Estos pueden ser procesadores de texto (como el conocido Word), hojas de cálculo (Excel), diseño de presentaciones o exposiciones (Power Point), juegos, reproductores de música y video, programas avanzados de arquitectura o medicina y muchos, pero muchos otros.

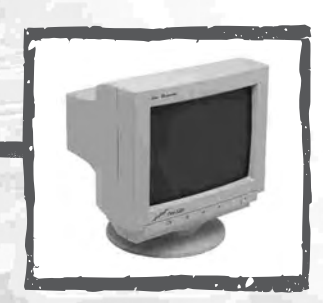

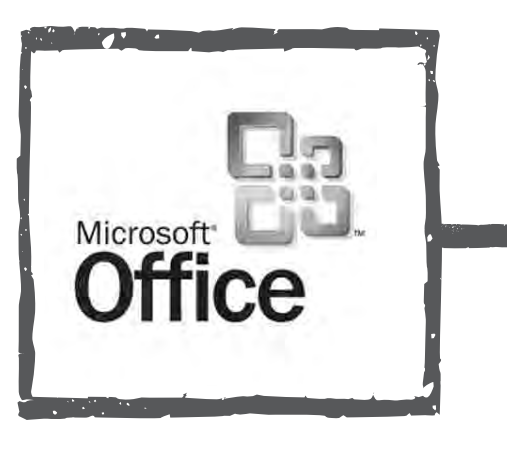

### NO NOS OLVIDEMOS

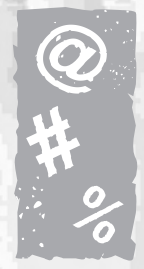

8

El Diccionario de la Real Academia Española (en www.rae.es), define a la computadora como una: "máquina electrónica dotada de una memoria de gran capacidad y de métodos de tratamiento de la información, capaz de resolver problemas aritméticos y lógicos gracias a la utilización automática de programas registrados en ella".

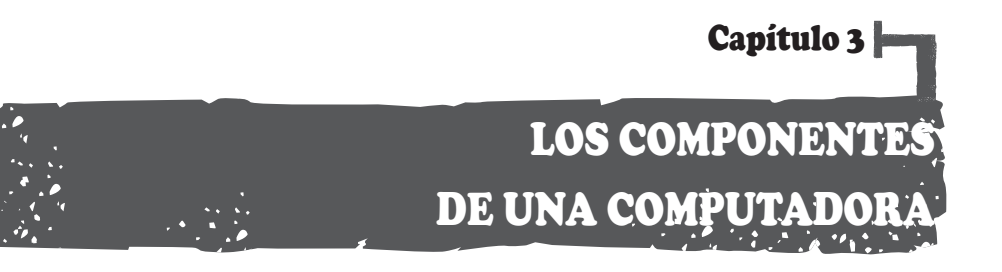

En el capítulo anterior señalamos los dos grandes componentes que posee una computadora: el hardware (sus elementos visibles) y el software (los programas que dichos elementos pueden ejecutar).

En la enciclopedia digital www.wikipedia.org se define a ambos componentes de una manera muy gráfica: "El hardware se refiere a todos los componentes físicos (que se pueden tocar); en el caso de una computadora personal serían los discos, unidades de disco, monitor, teclado, la placa base, el microprocesador, etc. En cambio, el software es intangible, existe como información, ideas, conceptos, símbolos, pero no tiene sustancia".

Una buena metáfora sería un libro: las páginas y la tinta son el hardware, mientras que las palabras, oraciones, párrafos y el significado del texto (información) son el software. Una computadora sin software sería tan inútil como un libro con las páginas en blanco.

### El hardware o "cuerpo"

Básicamente, una computadora está conformada por las siguientes partes:

- El CPU
- El monitor
- El teclado
- El "mouse"
- La impresora
- 1. El CPU es una caja metálica que

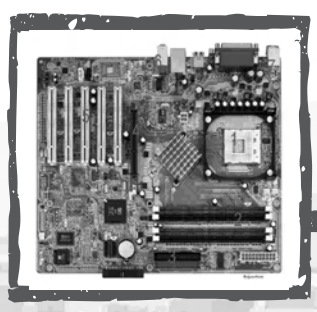

contiene, entre otros, los siguientes elementos: el disco duro, la tarjeta madre, la memoria y el lector de CD's. Todos estos componentes, interrelacionados entre sí, proporcionan las habilidades con que cuenta la computadora, como por ejemplo: velocidad de procesamiento de datos, capacidad de almacenamiento en su memoria, cantidad y calidad de los programas empleados y otros.

- 2. El monitor es la pantalla en la que vemos la información que nosotros elaboramos y, también, la que recibimos. Actualmente son bastante utilizados los de 17 pulgadas (que es el tamaño de la diagonal de la pantalla).
- 3. El teclado es uno de los elementos con los que interactuamos permanentemente y que, por supuesto, incluye las letras del abecedario, los números y teclas especiales que realizan funciones específicas ("Esc", "F1" y "Supr", entre otras).
- 4. El mouse o "ratón", es el componente que nos permite mover el cursor ("la flechita") hacia el lugar exacto en el que queremos realizar una acción. Posee dos botones y cada uno de ellos ofrece funciones específicas pensadas en facilitar nuestro desempeño.
- 5. Finalmente, la impresora, que es uno de los accesorios más útiles que nos ofrece una computadora, ya que gracias a ella podemos tener una copia física (es decir, en papel) de

aquello que visualizamos en el monitor. Existen muchos modelos con tamaños y precios diversos. Las más utilizadas funcionan con cartuchos renovables de tinta en negro y a colores.

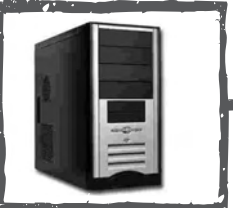

### El software o "alma"

Son los programas que tiene almacenada una computadora (generalmente en su disco duro), y que nos sirven para colaborarnos en situaciones específicas.

Una computadora posee una diversidad de programas que nos sirven para procesar textos (escribir), hacer planillas o cálculos, dibujar, reproducir videos o música, manipular fotografías, navegar en internet, y muchas cosas más... gracias al desarrollo del software, hoy somos capaces de realizar un sinnúmero de actividades (trabajar, crear, divertirnos, conocer, estudiar, etc.) sentados muy cómodamente frente a una computadora.

### NO NOS OLVIDEMOS

Una computadora es una herramienta tecnológica que funciona en base a la interacción de diversos componentes y que nos permite realizar múltiples actividades. Indudablemente, es uno de los inventos más notables, fascinantes y útiles de toda nuestra historia.

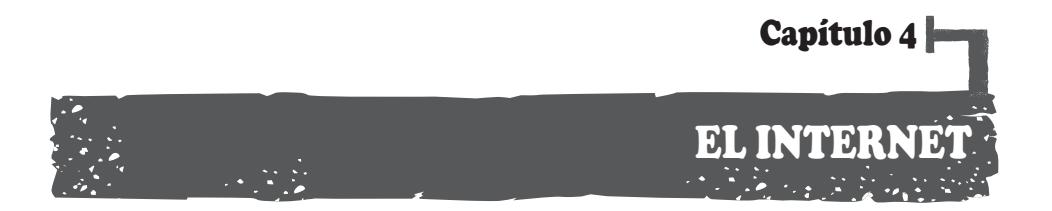

En los anteriores capítulos vimos cuán importantes y útiles son los aportes que las computadoras realizan a nuestras vidas. Ahora, conoceremos a otro ingenio humano cuya aparición y masificación multiplicó los beneficios de tener una computadora; dicho ingenio se llama, la Red Internacional o Internet.

### Ingresando a "la Red"

Hace muchos años, el escritor argentino Jorge Luis Borges imaginó una "biblioteca infinita", que contendría "a todos los libros del mundo". No es exagerado el afirmar que Internet es dicha biblioteca, o casi…

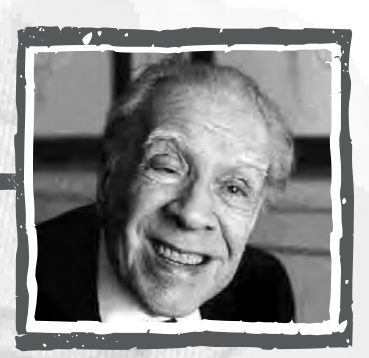

*Jorge Luis Borges*

Imagina por un momento que tienes la posibilidad de conversar con una persona muy sabia, llena de conocimientos y datos interesantísimos. Ahora imagina que tienes contacto con cincuenta de esas personas. Con seguridad tu vida se enriquecerá enormemente. Pues bien, contar con Internet es bastante parecido a tener contacto con miles de esas personas, en el momento que quieras y por el tiempo que decidas…

Internet es una red de computadoras que pone a tu disposición una infinidad de datos y posibilidades, entre ellas, el acceso a noticias, fotografías, música, literatura, películas, etcétera. Y no sólo eso: también puedes enviar correos o conversar con personas distantes, leer los periódicos de todo el mundo, ver sucesos en vivo y directo, hacer negocios, publicar tus ideas, jugar en red, en fin: Internet es una verdadera puerta que te comunica con el mundo.

### ¿Cómo empezó todo esto?

Internet se originó en los Estados Unidos de Norteamérica, pensada inicialmente para fines de comunicación militar. Esto sucedió alrededor de 1969, año en el que el hombre llegaba a la Luna…

La primera red "comercial" de Internet fue creada en una Universidad de California y tenía fines académicos.

A partir de entonces surgió con fuerza la idea de conectar las diferentes redes de computadoras que surgían, en gran cantidad, a lo largo del mundo.

Es así que, luego de ensayar con numerosas variantes y experimentar con algunas opciones, en 1989 surgió la World Wide Web (WWW), que terminó de configurar la "telaraña global" interconectando exitosamente a miles de computadoras.

Desde ese momento, el avance de Internet fue incontenible. Se calcula que actualmente existen más de 5.000 redes interconectadas en esta gigantesca telaraña de información que cubre el mundo, y que, según estimaciones, dos mil millones de personas utilizarán en el año dos mil diez.

¿Te gustaría ser uno de ellos?

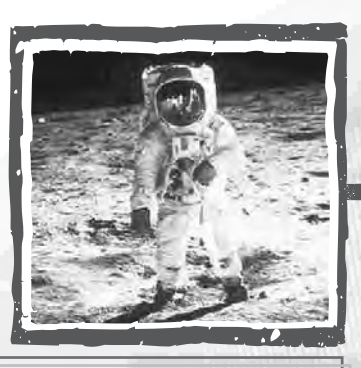

### NO NOS OLVIDEMOS

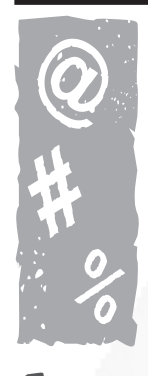

 $12^{-}$ 

Internet es una gigantesca red mundial de computadoras interconectadas entre sí. Su importancia radica en que nos permite acceder e intercambiar información a una gran velocidad y con un costo muy bajo.

Para ampliar estos datos y conocer otras posibilidades que ofrece la red, te sugerimos visitar las siguientes direcciones electrónicas:

**http://www.maestrodelweb.com/editorial/intermethis/ www.cepap.org**

**http://www.mundoalreves.com**

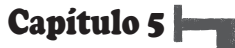

# APLICACIONES EN INTERNET

Ahora que ya sabemos -a grandes rasgos- qué es Internet, nos concentraremos en las múltiples posibilidades y beneficios que esta tecnología tiene para ofrecernos.

Fíjate en la pantalla inicial -también llamada "escritorio" o "desktop"- de la computadora; A la izquierda, generalmente abajo, encontrarás varios íconos; cada uno de ellos nos permite acceder o ejecutar un determinado programa.

Entre ellos se encuentran los navegadores, simbolizados de una manera particular de acuerdo a la marca que se utilice (una "e" minúscula de color celeste y con un óvalo del mismo color que la circunda, si es Explorer, o un círculo anaranjado y azul, si es el Firefox).

Es increíble, pero luego de hacerle un "doble click" encima, con el cursor del "mouse", un mundo de información y posibilidades inmensas se abre ante nuestros ojos…

Algunas de las cosas que podemos hacer mediante una computadora que tenga acceso a Internet, son:

- Crear y revisar nuestro propio correo electrónico.
- Chatear, es decir, conversar por escrito con personas distantes
- Crear nuestro propio blog o bitácora personal
- Promocionar productos, lugares o servicios
- Formar parte de redes sociales o grupos virtuales
- Investigar, divertirnos… y un larguísimo etcétera.

El principio es bastante sencillo. Las computadoras están conectadas mediante varias formas:

- Conexiones ADSL, que proporcionan acceso a Internet de alta velocidad a través de la línea telefónica existente o un servicio de telefonía móvil.
- Conexiones de módem por cable que proporcionan acceso a Internet de alta velocidad a través de la línea de Televisión por cable local.

www.alfabetizaciondigital.com 13 April 13 April 13 April 13 April 13 April 13 April 13 April 13 April 13 April 13 April 13 April 13 April 13 April 13 April 13 April 13 April 13 April 13 April 14 April 14 April 14 April 14

- Conexiones de módem por satélite que proporcionan acceso a Internet de alta velocidad a través de un sistema de televisión por satélite.
- Conexiones telefónicas que proporcionan acceso a Internet a través de una línea telefónica; estas conexiones son considerablemente más lentas que las ADSL, cable y módem por satélite.
- Conexión de Red Inalámbrica de Área Amplia (WWAM) o banda ancha móvil, que utiliza telefonía móvil (celulares) con velocidades de banda ancha.
- Conexión de Red Inalámbrica de Área Local (WLAN) que utiliza ondas de radio de alta frecuencia para realizar la

comunicación, conectados normalmente a módems de cable o ADSL de banda ancha que transmiten la señal de Internet al equipo.

bien, una computadora que cuenta con la conexión física a una de estas centrales y el programa adecuado, mediante una serie de pasos bastante sencillos puede llevarte a dar un paseo virtual ¡¡¡por todo el mundo!!!

Para ello, fíjate en la primera pantalla que apareció luego de

14

າຣານດາໃນດວ asmanpoint

> Cable/DSt Me **Brutesy G.Ru** Vireless G B assignM

que hiciste el doble "click" en el navegador; en su parte superior un rectángulo blanco y bastante largo. En él, escribe por ejemplo: www.alfabetizaciondigital.com luego presiona la tecla "Enter" y, en cuestión de segundos podrás ingresar a la página web de nuestro Proyecto de Alfabetización Tecnológica.

Escribe, en el mismo rectángulo: www.ahorabolivia.com nuevamente, en cuestión de segundos se desplegará en tu pantalla la información "alojada" allí. Ahora puedes leer dicho periódico en tu computadora. Fantástico, ¿no?

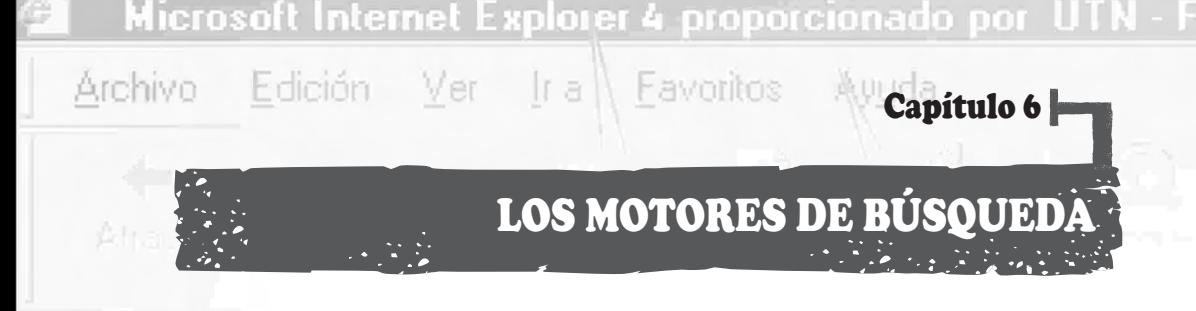

### Direccion

.isto

nicio

Seguramente habrás escuchado decir que la humanidad actualmente se encuentra en la "Era del conocimiento" o "Era de la información". Esto significa, en términos económicos, que un país que produce, utiliza y comercializa tecnología e información está en condiciones de desarrollarse mucho más que otro que solamente posee y explota recursos naturales; el ejemplo más notorio es el Japón, que a pesar de ser, territorialmente, un pequeño conjunto de islas desprovisto de grandes recursos, es uno de los países más avanzados del mundo.

Una de las diferencias, además de las netamente culturales e históricas, es que Japón se encuentra a la vanguardia de la producción de tecnología en el mundo, ejemplo de ello son gigantes

como Sony, Honda, Mitsubishi, Suzuki y otros.

¿Qué nos dice eso? Que, hoy por hoy, el desarrollo y el poder lo tiene quien maneja

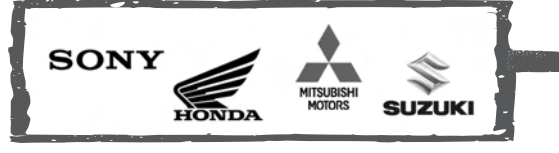

15

la información y el conocimiento y sabe aprovecharlo. La clave está en el buen uso que se hace de la abundante información a la que hoy tenemos acceso.

### $\left< \textbf{Un} \right>$  paso adelante  $\left< \right>$

WWW.ALFABETIZACIONDIGITAL.COM

Hasta hace poco, era muy difícil encontrar datos para realizar las más elementales investigaciones. Si, por ejemplo, en el colegio nos daban para investigar el tema "La diversidad en Bolivia", nuestras opciones eran muy pocas: algún recorte de periódico, un viejo libro, la opinión del tío Carlos… Pero, con la aparición del Internet, eso ha cambiado de manera radical.

Hoy basta con ingresar a la página de un motor de búsqueda para acceder a centenares (y probablemente miles de páginas) que contienen la información que buscamos.

### Microsoft Internet Explorer 4 proporcionado por

#### Archivo Edición Favoritos Ver 真山丘宫 lr a

Los buscadores más utilizados son: Google y Yahoo. Nosotros nos concentraremos en el primero de ellos.

Un paso adelante

### Googleando

Escribe en nuestra ya conocida barra horizontal: google.com, oprime la tecla "Enter" e instantáneamente aparecerá en tu pantalla **DIFF**esta imagen:

Como habrás notado el cursor "parpadea" en una nueva barra horizontal. Ahora escribe, por ejemplo, la palabra "democracia", presiona la tecla "Enter" y en menos de dos segundos, el buscador Google pone a tu disposición más de 30 millones de páginas que contienen una referencia a esta palabra.

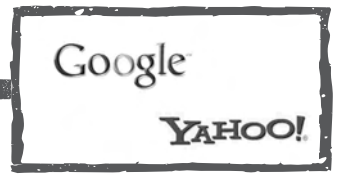

Google, en la pantalla que te acaba de aparecer, te ofrece los diez documentos más visitados y, probablemente, los más útiles para tu búsqueda. Ahora sólo tenemos que hacer un "clic" sobre el título de uno de ellos y

listo, En cuestión de otro par de segundos ya tenemos acceso a la información guardada allí. Impresionante, ¿no?

Ahora haz lo mismo con el nombre de tu pueblo, con el nombre de tu artista favorito, de tu club de fútbol, del país que quieres conocer, del libro que te recomendaron, de la película que viste anoche, en fin… Una biblioteca infinita se acaba de abrir ante nuestros ojos. Millones de páginas digitales están a nuestra disposición.

¿Recuerdas que al comenzar este capítulo dijimos que el uso adecuado de la información nos da poder? Pues ahora que disponemos de esta increíble herramienta para su búsqueda, ¿seremos lo suficientemente inteligentes como para usarla en mejorar nuestra calidad de vida y la de quienes nos rodean?

### NO NOS OLVIDEMOS

16

.131

Mientras más conocemos, sabemos y nos informamos, mejor comprendemos nuestro mundo con lo que podemos tomar mejores decisiones. Para ello, los motores de búsqueda se convierten en una ayuda invalorable, ya que despliegan ante nuestra pantalla un verdadero universo de datos e información.

www.alfabetizaciondigital.com

about: blank - Microso

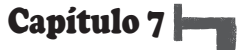

# EL CORREO ELECTRÓNICO

Una vez familiarizados con los "motores de búsqueda", es hora de dar nuestro siguiente paso. Este es la creación de nuestro propio correo electrónico, conocido por sus siglas en ingles como "e-mail" (electronic mail).

Un correo electrónico es similar a una casilla de correos real, ya que a ésta última pueden llegar cartas y paquetes enviados por personas desde cualquier lugar del mundo y sólo el propietario tiene la llave para recogerlas.

Un correo electrónico es un sitio virtual en Internet, en el que cualquier persona puede hacerte llegar textos, fotografías, invitaciones, diapositivas, música, etc.

Estos correos son gratuitos y generalmente son ofrecidos por las grandes empresas dedicadas a ello (Yahoo, Google y Hotmail, entre otras), las instituciones o empresas públicas y privadas y las instituciones educativas.

### Un poco de historia

La idea inicial de un correo electrónico fue obra de Ray Tomlinson en 1971, aunque en ese entonces, ni él mismo lo considerase un invento importante. El texto del primer mensaje enviado por e-mail fue algo así como "QWERTYUIOP" (que fueron las teclas que oprimió al azar en su teclado) y que fue enviado a través de un programa (software) que él mismo había desarrollado. Muy pronto, muchas personas se dieron cuenta del potencial de esta nueva herramienta.

Con el paso de los años, la comodidad, la velocidad y hasta "la fachada" de los correos electrónicos fue mejorando paulatinamente. En Estados Unidos, por ejemplo, para 1996 el correo electrónico superó en número de comunicaciones al correo tradicional.

En septiembre de 1999 se publica un importante informe que afirma: "la cantidad de mensajes de correo electrónico que se envían anualmente pasará de 97.000 millones en el año 2000, a 350.000 millones en el año 2005".

Dicha "profecía" es hoy una realidad evidente.

Algunos beneficios

Como podrás imaginar, los beneficios que nos proporciona el contar con un correo electrónico o e-mail son enormes, entre ellos:

- •Contar con una "casilla virtual" de gran tamaño para recibir y almacenar todos los documentos y archivos que nos interese conservar.
- •En lugar de utilizar el teléfono o el servicio de correos tradicional para contactarnos con otras personas, ahora podemos enviarles e-mails, los mismos que les llegarán, en pocos minutos, sin importar el lugar en el que vivan.
- •Nuestros e- mails pueden ser enriquecidos con imágenes (como los populares emoticones), además de poder utilizar diferentes tipos, tamaños y colores de letras.
- •Podemos, además, adjuntar o añadir archivos, sean éstos textos o imágenes. Por ejemplo, podremos compartir con nuestro hermano que está en España las fotos de nuestra fiesta de graduación.

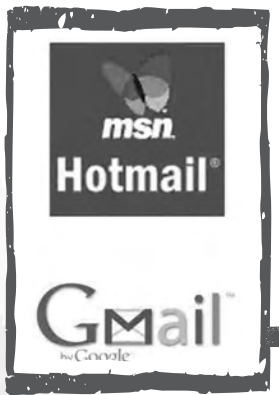

### Cómo crearse un correo electrónico

El proceso es muy simple: Ingresa a la página gmail.com (también puedes hacerlo en hotmail.com o yahoo.com o la que tú elijas) y sigue minuciosamente las indicaciones que te da la página, al finalizarlas contarás con un correo electrónico propio.

Es importante recalcar que el nombre o dirección del e-mail lo eliges tú, por lo que puedes elegir llamarlo con tu nombre, apodo, o cualquier otro sustantivo. Ejemplo:

ernestoperez@hotmail.com choquitalinda@yahoo.com bolivianotriunfador@gmail.com

La dirección final de tu e-mail, estará compuesto por la denominación que le asignes, la letra @ (arroba), el nombre de la compañía que te provee el servicio y la terminación universal com.

Entre otras cosas se te solicitará una contraseña, piensa en una palabra que puedas recordar y que te servirá como la "llave" que te permitirá abrir tu e-mail.

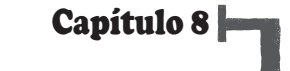

 $\Box$ 19

# EL BLOG O BITÁCORA

Una de las posibilidades más útiles y entretenidas que nos ofrece el mundo de Internet es la creación de nuestro propio blog o bitácora personal.

Un blog es un espacio en la Red cuyo formato (forma) y contenido (fondo) es decidido enteramente por vos. Es muy parecido a ser el dueño de un periódico en el cual vas "publicando" los textos, fotografías, videos ¡y hasta la música! que vos decidas. Además, en tu blog puedes recibir los comentarios de la gente que te lee, estableciendo así un diálogo abierto con personas de distintos lugares. En él, si así lo quieres, puedes contar lo que te sucede, publicar obras literarias -si te gusta escribir- o mostrar los atractivos de tu barrio, ciudad o país; el blog puede ser tu "diario" en la red… ¿Otro beneficio? ¡Toda esta maravilla, es gratis!

Pero, ¿cómo empezó esta historia de los blogs?

### $\sim$  Un poco de historia  $\sim$

Los primeros blogs aparecieron hace aproximadamente 15 años. Justin Hall, quien escribió en 1994 su blog personal, mientras era estudiante de la Universidad de Swarthmore, es reconocido como uno de los primeros "blogueros" del mundo.

El término "weblog" fue acuñado por el 17 de diciembre de 1997 . La forma corta, "blog" (que es la que actualmente usamos) fue acuñada por Peter Merholz, quien dividió la palabra weblog en la frase "we blog" a principios de 1999.

Rápidamente, la palabra blog fue adoptada para referirse a este nuevo medio de expresión. Desde entonces, es un "bloguero" quien escribe y visita el mundo de los blogs, llamado también "blogósfera".

En el mundo hispanohablante, usamos como sinónimo de blog la palabra bitácora, vocablo que hace alusión a los diarios de viaje de los navegantes.

### Algunos números

Tras un comienzo un tanto lento, los blogs ganaron popularidad rápidamente: el sitio Xanga, lanzado en 1996 –por ejemplo- sólo tenía 100 blogs en un año, mas, en diciembre de 2005, ya contaba con centenares de miles.

Hoy existen más de 62 millones de estos sitios personales, y se crean 175.000 nuevos cada día. Nunca un medio de comunicación había crecido a esta velocidad.

Hoy, somos millones los ciudadanos de todas partes del mundo que hemos adoptado esta herramienta como un nuevo escenario para comunicar nuestros sentimientos, pensamientos e inquietudes.

Ciertamente, tener un blog, mantenerlo actualizado y recibir visitas y comentarios es una de las actividades más enriquecedoras que "la Red de Redes" nos ofrece.

¿Te gustaría tener uno?

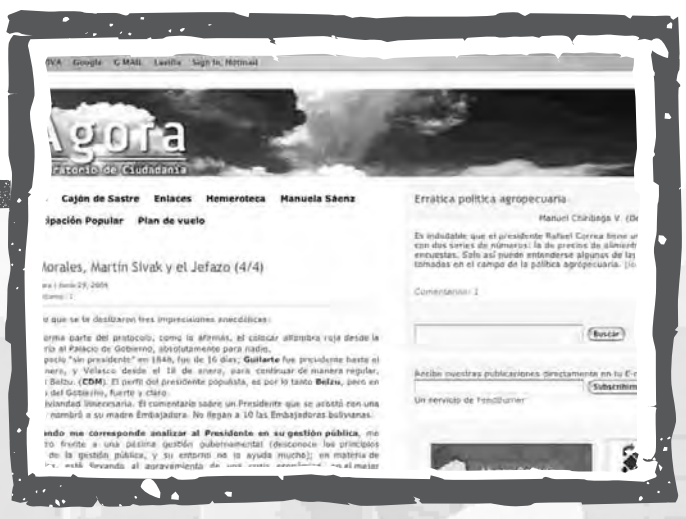

*"ÁGORA", blog personal de Carlos Hugo Molina*

### NO NOS OLVIDEMOS

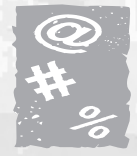

 $20$ 

Un blog es un espacio gratuito en Internet que nos permite mostrar al mundo una parte de nuestro universo interior. Cada vez más personas encuentran en ellos un modo práctico, económico y eficiente de conocer y dialogar con otras personas.

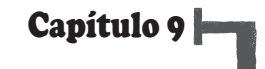

# CREANDO TU PROPIO BLOG

Recordemos: un blog o bitácora es un espacio personal y gratuito en Internet en el que podemos publicar lo que decidamos. Se trata de una de las posibilidades más interesantes que nos brinda "la Red" y, actualmente, es una afición compartida por millones de usuarios.

### ¿Qué nos permite hacer?

Pues, de todo, o casi. Por ejemplo: si te gusta escribir poemas, allí puedes publicarlos. Si quieres escribir tu diario, o comentar acerca de los temas que te interesan más: el fútbol, la política, la amistad, los atractivos turísticos de tu región, etc., allí puedes hacerlo.

Además puedes enriquecer tu blog "subiendo" fotos y canciones, entre otras cosas.

### ¿Cómo me creo uno?

Es muy sencillo y existen varias opciones. Una de ellas es la que te proponemos a continuación.

Ingresa a **www.mundoalreves.com** utilizando la barra horizontal que ya conocemos, pulsa enter, allí, como verás, las instrucciones están en español y luego de seguir cuidadosamente los pasos del proceso, ¡podrás disponer de tu propio espacio de comunicación en Internet!

Para comenzar el proceso utilizaremos la cuenta del correo electrónico que recientemente creamos.

Pero antes debes:

1. Pensar en un buen nombre (que sea atractivo y no muy largo)

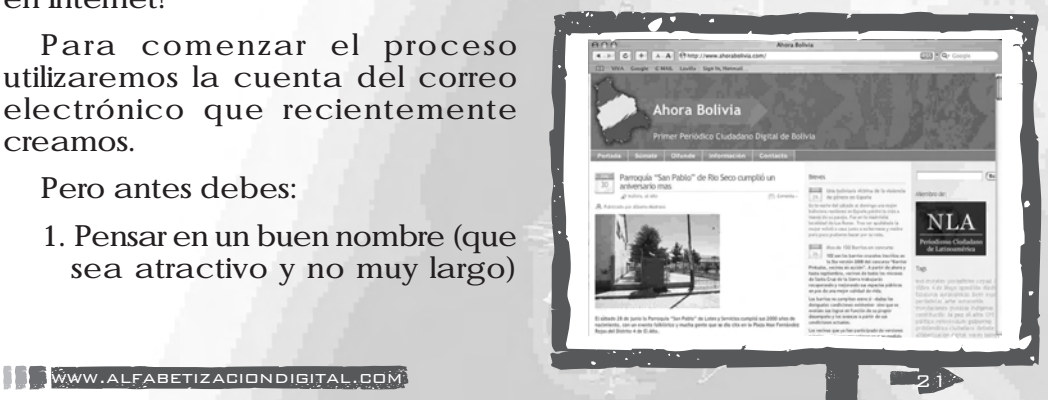

Para comenzar el proceso utilizaremos la cuenta del correo electrónico que recientemente creamos.

Pero antes debes:

- 1. Pensar en un buen nombre (que sea atractivo y no muy largo)
- 2. Crearle un slogan o frase breve que lo describa
- 3. Familiarizarte y experimentar con los procedimientos que te permiten escribir, corregir, publicar, subir fotos y otras acciones.

Una vez creado, te sugerimos publicar un saludo de bienvenida dirigido a tus posibles lectores. También se te pedirá redactar un "perfil", esto es una breve descripción de quién eres, qué te gusta, cuáles son tus aficiones e intereses, tus planes, en fin, es una especie de "fotografía hecha con palabras".

### Otros datos

El blog es una herramienta tan interesante que te permite, entre otras cosas:

- Personalizarlo: es decir, elegir el diseño, las formas y colores que más te gusten.
- Recibir comentarios: tus lectores podrán escribir sus impresiones sobre tus textos, o tus fotos, o tu música.
- Responder a los comentarios: vos podrás responder a quienes te dejan sus impresiones, estableciendo así un nuevo estilo de comunicación, incluso con personas que están al otro lado del mundo.
- Linkear: o "enlazar", es decir, incorporar a tu Directorio de Blogs la dirección de aquellos que te gustaron, y así compartir con otras personas estos hallazgos.

### NO NOS OLVIDEMOS

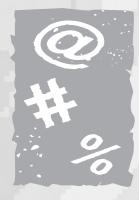

22

Usar el Internet de manera eficiente requiere que nos familiaricemos con una serie de procedimientos sencillos, graduales y lógicos. Crearte un blog o bitácora es uno de ellos. Descubramos la manera en la que funciona "la Red" y aprendamos a "sacarle el jugo". Esto nos convertirá en ciudadanos del siglo XXI.

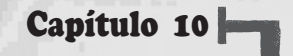

# LA BLOGÓSFERA BOLIVIANA

Para conocer más a fondo este fenómeno mundial llamado "blogósfera" conversamos con Sebastián Molina, indudablemente, uno de los jóvenes bolivianos más entusiastas y eficientes en la popularización de esta herramienta digital en nuestro país.

### 1. Sebastián, ¿a qué se le llama blogósfera?

La blogósfera, para hacer un símil, es algo así como el ecosistema de los blogs. Es un espacio digital en el cual habitan, viven, se relacionan y "conversan" los blogs. Dentro de lo que se podría denominar macro blogósfera ya se van desarrollando blogósferas de menor escala y mayor especificidad, así es como se conoce la blogósfera hispana que reuniría a todos los blogs que se escriben en español, dentro de ella las distintos blogósferas de los países, las blogósferas sobre temas de interés particular como fútbol, poesía, entre otras.

Dentro de estos "ecosistemas" sucede tal cual como en la naturaleza, hay códigos de relacionamiento, "tribus", zonas de peligro y lugares dónde alimentarse, por buscar algunas semejanzas.

### 2. Entonces, ¿existe una  $\hat{ }$  "blogósfera boliviana"?

Claro que sí. Si es que tendríamos que ponerle una fecha de nacimiento, la blogósfera boliviana empezó a desarrollarse con la primera comunidad de blogs de Bolivia, es decir, Mundo Al Revés, allá por abril del 2005. Antes de ello, la actividad blogueril en Bolivia era más que ínfima, con bolivianos que blogueaban

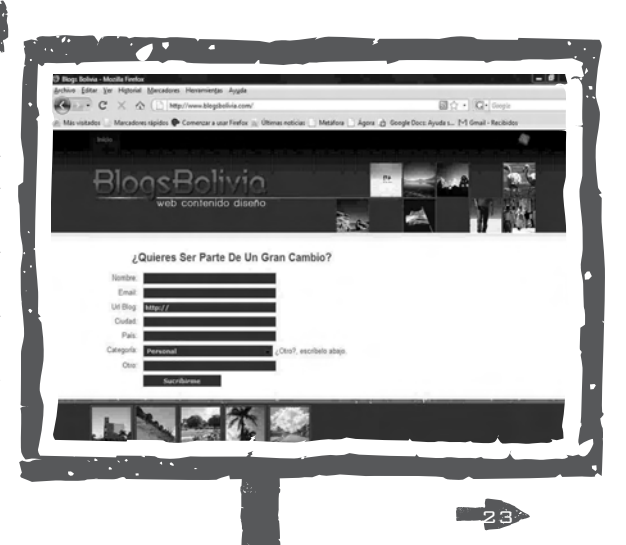

principalmente desde el exterior y de manera poco interconectada.

### 3. ¿Cuáles son sus características?

Hoy vemos una comunidad en constante crecimiento, con grupos bien definidos y en desarrollo permanente. Por cierto, aún no ha llegado a desarrollarse ni a la mitad de lo que podría pues aún falta gente como vos en la blogósfera boliviana.

Entre las características a mencionar, podemos hablar de

- Una blogósfera que está saliendo del síndrome de la endogamia, o sea, del hablar mucho sobre sí misma y de creerse que la burbuja blogósferica cuenta con más peso e incidencia de lo que realmente tiene
- Se está tomando conciencia de que lo digital en Bolivia está en un punto de inflexión y que la incorporación de nuevos actores a diario que van generando nuevas conversaciones y propuestas, está oxigenando las miradas sobre lo que se entendía sobre la blogósfera boliviana
- Los emprendimientos relacionados a alfabetización digital están influyendo potentemente en el desarrollo de la blogósfera Boliviana. El impulso, a lo largo de ya dos años, del CEPAD y Mundo Al Revés, ahora cristalizado en este proyecto (Alfabetización Digital) y el reciente emprendimiento de Voces Bolivianas, está generando un impacto interesante.

Se pueden mencionar más cosas, como el hecho de que este será un año de crecimiento impresionante para la blogósfera boliviana, estamos viendo que nacen emprendimientos muy interesantes. A su vez, iniciativas que parten de la blogósfera tienen más y más impacto lo que, sospechamos, generará un efecto de réplica por parte de los nuevos actores en materias ciudadanas, periodísticas, culturales, sociales y políticas.

#### $\cdot$ 4. ¿Se cuenta con algún tipo de estadística acerca de cuántos $\cdot$  $\mathbb{R}$  blogs la configuran, cuáles fueron los primeros y cuáles son **los más visitados?** 2. 文化复制的

Datos referente a cuantos blogs cuenta la blogósfera boliviana no se tiene al detalle y en ese sentido, el sitio blogsbolivia.com prevé hacer un diagnostico para poder contar con información fidedigna.

En el tema de quienes fueron los primeros blogueros bolivianos, podríamos mencionar 3 aún en actividad con, por lo menos, 5 años de actividad bloguera cada uno:

- Álvaro Sanchez con su blog **http://alssus.blogspot.com**
- Andrea Guzmán y su **http://www.lodigoyo.com**
- Miguel Esquirol desde **http://www.elforastero.bloglia.com**

En materia de los blogs más visitados, ello es bastante variable pero podemos mencionar a los siguientes:

- Aeromental **http://www.aeromental.com**
- Plan B **http://planb.com.bo**
- Ahora Bolivia **http://www.ahorabolivia.com**
- Y obviamente **http://www.blogsbolivia.com**

### 5. ¿Cuál ha sido tu experiencia personal con las bitácoras?

Personalmente me enganché casi sin quererlo. Me convenció un amigo a que entre, y lo hice de manera un poco escéptica, no le veía mucha diferencia con una página web inicialmente. Luego fui encontrándole una dinámica de comentarios y publicaciones muy interesante, las respuestas llegaban de todo el mundo, la posibilidad de hacer conocer mis puntos de vista y cosas que sucedían en mi ciudad y en mi país me emocionaba mucho y aún hoy lo hace en

gran manera, casi 3 años después de hacer iniciado.

En todo este recorrido he aprendido mucho de herramientas digitales, de redes sociales y de opciones maravillosas que ofrecen los blogs, experiencia que ha sido acompañada de ejemplos tangibles que demuestran el amplísimo campo de trabajo que estos

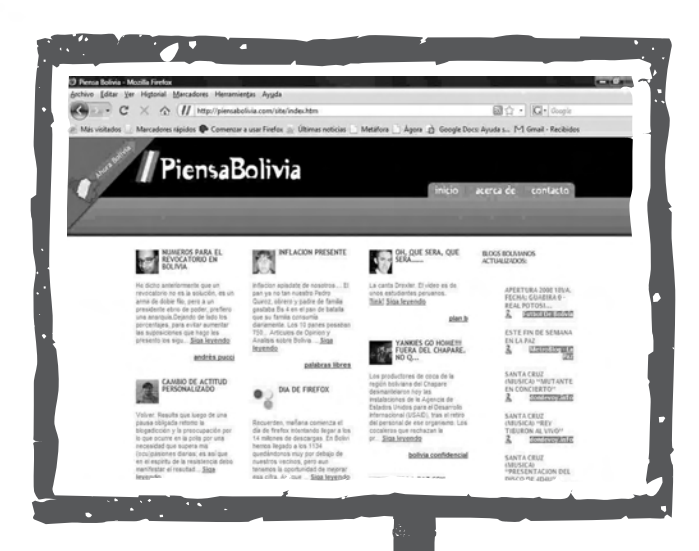

ofrecen: artistas bolivianos que se han difundido por estas herramientas, acciones ciudadanas y políticas que han sido harto difundidas, noticias de Bolivia que han sido inicialmente presentadas en blogs y que luego han dado vuelta al mundo, entre otros.

### $\cdot$ 6. Y, finalmente, ¿por qué crees tú que vale la pena tener un  $\sim$  blog?

Porque es el modo más práctico y simple de poder difundir información a todo el mundo, de manera totalmente libre y democrática. Todos los seres humanos tenemos algo que decir, algo que mostrar, algo que difundir; nuestro arte, nuestra opinión, nuestra vida, anhelos, sueños, rabias… Los blogs nos permiten compartirlo con el mundo.

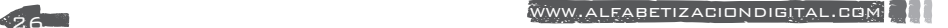

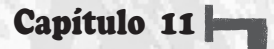

## EL LADO OSCURO DE LA RED

Como todos sabemos, nada en la vida es perfecto… Internet no es la excepción.

Además de las múltiples maravillas que nos ofrece, y de las que hemos hablado en las páginas anteriores: visitar millones de páginas web, tener un correo electrónico y crear nuestro propio blog, la "Red de redes", también aloja muchos peligros.

Algunos de esos son: los virus informáticos, el correo spam, la pornografía, los contactos peligrosos y los embaucadores.

### Los virus informáticos

Un virus informático es un programa diseñado para dañar, parcial o totalmente, el funcionamiento de nuestra computadora. Un ejemplo de ello fue el virus llamado "I love you" ("Te amo") el que, detrás de ese nombre tan inofensivo, escondía uno de los virus más destructivos que ha conocido la Red de redes.

Por eso es altamente recomendable el instalar un Programa Antivirus (hay muchos y muy buenos que son gratuitos) y abstenerse de abrir cualquier correo electrónico "sospechoso".

### El correo spam

Para los navegantes de la Red, el correo spam es un verdadero dolor de cabeza. Este consiste en la llegada a nuestro correo electrónico de una

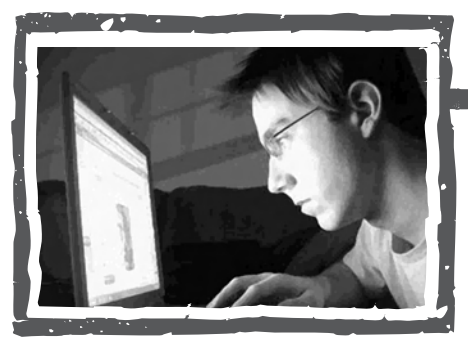

enorme cantidad de correos no deseados, inservibles o basura.

Actualmente los proveedores del servicio de e-mail emplean "filtros" que reducen su llegada. En este caso también, si no conoces a la persona o institución que te lo hizo llegar, es mejor eliminarlo sin siquiera abrirlo. Esto nos evitará más de un disgusto.

Www.alfabetizaciondigital.com 27

### La pornografía

La pornografía es el uso morboso, grosero y explícito del desnudo humano con fines obscenos.

Lamentablemente, la pornografía abunda en Internet. Sólo como comentario, también debemos decir que la sexualidad humana, en sí, es un regalo que Dios nos ha dado, el mismo que debemos aprender a usar de manera responsable.

Es preferible evitar, en especial si somos menores de edad, este tipo de páginas web porque incluyen imágenes y textos que podrían lastimar nuestra sensibilidad.

### Los contactos peligrosos

Se han dado casos en todo el mundo, de personas que se aprovechan del Internet para establecer una supuesta "amistad" con algún usuario desprevenido y que –luego- buscaron la forma de aprovecharse de él.

Por eso te recomendamos ser muy cauto e inteligente a la hora de establecer una relación por computadora.

### Los embaucadores

Jamás le hagas caso a un anuncio que te dice que acabas de ganar un auto, un viaje o un millón de dólares porque, lamentablemente… es mentira.

Existe una gran cantidad de personas que se aprovecha de la ingenuidad de mucha gente para extraerle información valiosa, como, por ejemplo, el número de su tarjeta de crédito, para robarle sus ahorros.

En este caso, cierra la ventana o la página en cuestión. Jamás dejemos que otros "se aprovechen de nuestra nobleza".

### NO NOS OLVIDEMOS

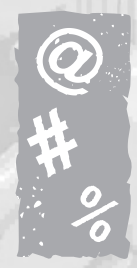

Internet es como salir a la calle. Es una aventura que conlleva peligros. Sería más seguro quedarse en casa pero, con seguridad, nuestra vida sería muy poco productiva y aburrida.

Por eso, un usuario inteligente de Internet, siempre está alerta. Listo para detectar la aparición de cualquier tipo de amenaza que ponga en riesgo la salud de su computadora o de su propia persona.

# VOCABULARIO TÉCNICO

**Alfabetización tecnológica.-** Es el esfuerzo mundial por lograr que millones de personas tengan acceso a los beneficios que las nuevas tecnologías de la información y la comunicación pueden aportar actualmente a las personas.

**Blog.-** Es un espacio en Internet personal, gratuito y autónomo, en él podemos expresarnos libremente, contactarnos con otras personas y, hasta, iniciar proyectos productivos.

**Blogósfera.-** Se llama así al conjunto de blogs que conforman una determinada zona geográfica. Ejemplos: blogósfera cruceña, blogósfera boliviana, blogósfera latinoamericana.

**Brecha digital.-** Es el nombre con el que se ha designado la distancia que actualmente separa a las sociedades que poseen el acceso a la tecnología de la información de las que aún no.

**Buscador.-** Es una herramienta de Internet que nos permite encontrar, en cuestión de segundos, todo tipo de información al interior de la red.

**Clic.-** Es el sonido característico que hace nuestro "Mouse" o ratón, cada vez que presionamos uno de sus botones.

**CPU.-** Es uno de los principales componentes de una computadora. En él se encuentra el "cerebro" que controla las funciones que podemos ejecutar.

**Cursor.-** Es similar a la punta de un lápiz, al desplazarlo por la pantalla podemos ejecutar diferentes acciones. Lo controlamos mediante el mouse.

**E-mail.-** Es el nombre, en inglés, del correo electrónico, mediante el cual podemos comunicarnos con personas en todo el mundo.

**Hardware.-** Es la parte física, tangible o dura de una computadora. Son todos los elementos que podemos "tocar".

**Internet.-** Es la unión resumida de dos palabras en inglés: "Inter" y "network". Es el nombre con el que también se conoce a la red mundial de computadoras conectadas entre sí.

**Link.-** Se llama así a cada uno de los enlaces que nos permiten acceder a nuevos sitios web.

**Monitor.-** Es la pantalla de nuestra computadora. Allí visualizamos lo que estamos realizando.

**Mouse.-** También llamado "ratón". Es el componente de la computadora con el que movemos a nuestro antojo el cursor, lo que nos permite ejecutar la acción que deseamos realizar.

**Página web.-** Es un sitio en Internet que posee información acerca de una institución, una personalidad, un partido político, una empresa, etc.

**Red de redes.-** Es otro de los nombres con el que se conoce a Internet. Hace mención a la forma en la que millones de computadores están interconectadas.

**Spam.-** Es un molesto tipo de correo electrónico o e-mail. También se lo llama "basura".

**Software.-** Son los programas que una computadora tiene almacenados en su disco duro y que le permite ejecutar distintas acciones, por ejemplo: escribir textos, hacer cálculos, diseñar gráficos, reproducir música, etc. Es la parte que no vemos tocar de una computadora.

**Teclado.-** Es el componente de la computadora que nos permite interactuar con la misma. Básicamente nos sirve para escribir.

**Tecnología.-** Según la versión del Diccionario de la Real Academia Española, es: el conjunto de teorías y de técnicas que permiten el aprovechamiento práctico del conocimiento científico.

**Virus informático.-** Es un programa –generalmente esparcido por e-mail- que puede ocasionar graves daños a nuestra computadora. Afortunadamente existen muy buenos anti-virus.

 $\leq$ 30 $-$ 

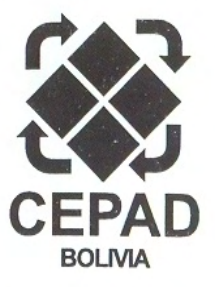

### CENTRO PARA LA PARTICIPACIÓN Y EL DESARROLLO HUMANO SOSTENIBLE

### QUÉ ES EL CEPAD

El Centro para la Participación y el Desarrollo Humano Sostenible (CEPAD) es una institución que presta apoyo, asistencia y asesoramiento a los actores públicos, privados y de la sociedad civil en general en temas de desarrollo humano, económico y sostenible.

Intitución acreditada por diversos organismos nacionales e internacionales, entre ellos la OEA mediante resolución Nº CP/RES. 759 del 08 de noviembre de 2000.

### **MISIÓN INSTITUCIONAL**

El CEPAD tiene como misión promover el desarrollo económico, humano y sostenible, fortaleciendo la capacidad de gestión de los procesos de descentralización local y participación social.

### **EQUIPO CEPAD**

Carlos Hugo Molina **Rubens Barbery** Gonzalo Coimbra Fernando Figueroa Ronaldo Vaca Pereyra Sebastián Molina Marco Montellano Homer Menacho **Vladimir Ameller** Brenda Amezcua Joaquín Parada Athalia Markowitz Cynthia Chamy Josefa Putaré

**Roberto Barbery Ruddy Cuellar Geovanna Terceros** Arlete Mendizábal **Ángel Holguín Nelson Camargo Celin Céspedes Myriam Mas Pesquero** Damián López **Clarivel Santander Juan Pablo Pimentel** Willy Andrés Acosta **Francisco Terceros** Cecilia Bruno

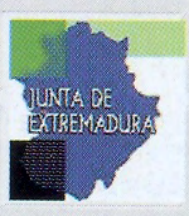

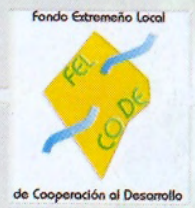

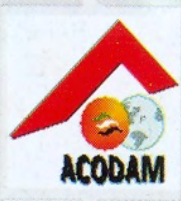

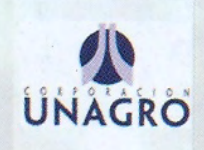

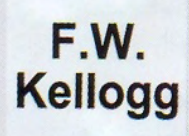

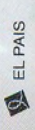